## realme\_Note 50 可攜式 Wi-Fi 熱點開關

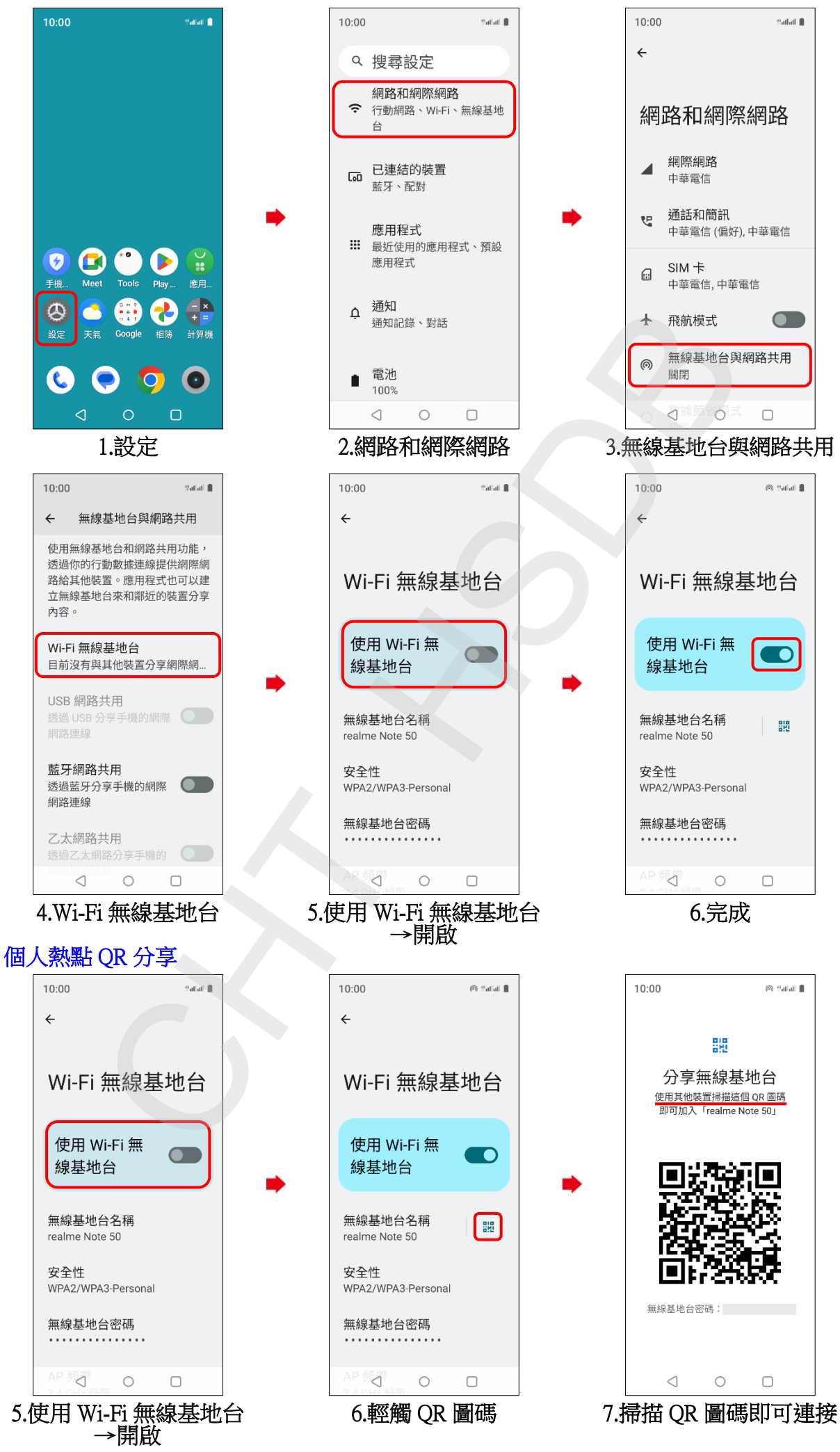